<<InDesign CS3 >>

<<InDesign CS3

- 
- 13 ISBN 9787542744296
- 10 ISBN 7542744291

出版时间:2010-1

页数:234

PDF

更多资源请访问:http://www.tushu007.com

, tushu007.com

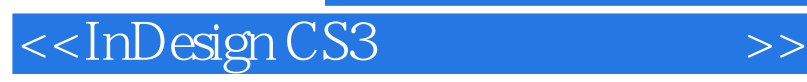

InDesign CS3 Adobe

Adobe PDF XML

, tushu007.com

 $13$ 

InDesign CS3 and the state of the state of the state of the state of the state of the state of the state of the state of the state of the state of the state of the state of the state of the state of the state of the state

 $In$ Design  $In$ Design CS3

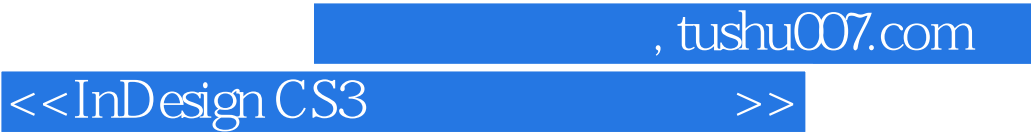

InDesign CS3

InDesign CS3

本书面向InDesign的初、中级用户,既可作大、中专院校相关专业的教材,也可作为InDesign CS3爱

 $,$  tushu007.com

## <<InDesign CS3

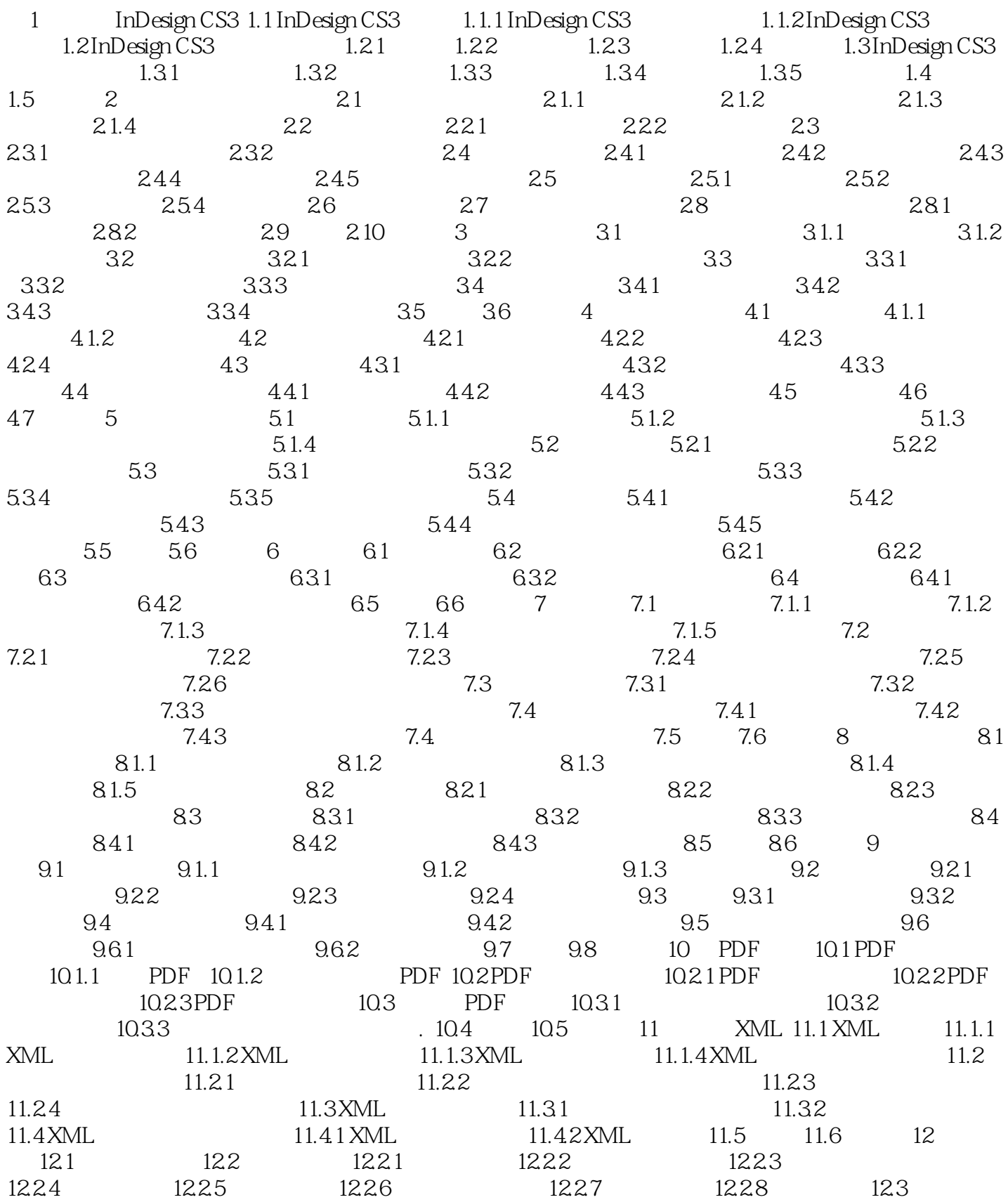

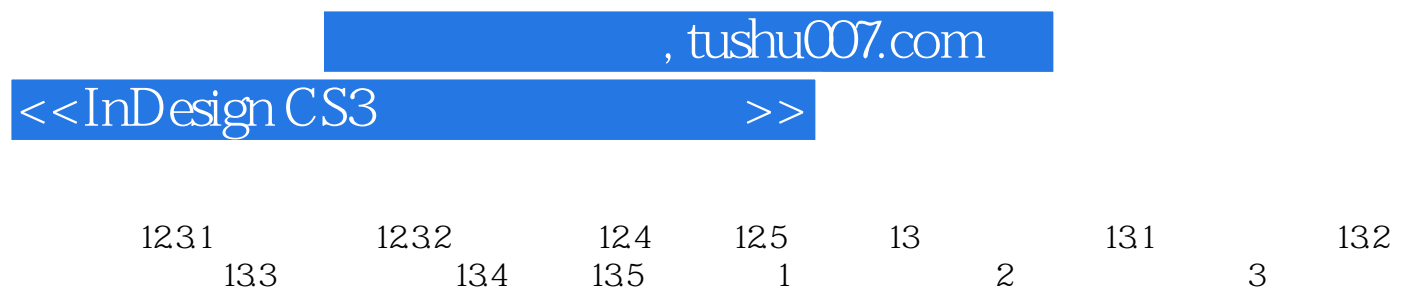

, tushu007.com <<InDesign CS3 1.1.2 InDesign CS3<br>1. Adobe InDesign CS3<br>1. InDesign CS3 InDesign CS3  $7$  $2$ alpha<br>3 InDesign CS3 4.增强的"查找/更改"功能用户可以通过新的"查找/更改"功能使搜索和替换更为高效,可以存  $GREP$ 5. XML XML 6.通过脚本实现自动化 通过JavaSczipt、AppleScrjpt和VBScript编写脚本可以使任务实现自动化。

JavaScript $\,$  JavaScript $\,$ 

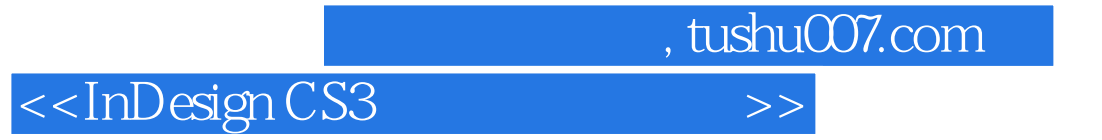

InDesign CS3

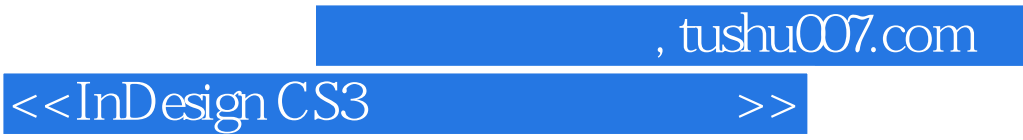

本站所提供下载的PDF图书仅提供预览和简介,请支持正版图书。

更多资源请访问:http://www.tushu007.com